#### 動画像処理

## 動画像処理の目的

- 産業用画像処理:動画像を用いた欠陥検査・非 破壊検査
- 監視カメラ映像の処理:不審者・不審物の検知・ 異常検知
- 自動車用画像処理:車載カメラで撮影した動画 像の処理
- 医用画像処理:肺・心臓などの臓器の動き. 関 節の動きの解析
- ロボットビジョン:視覚センサをもつロボットの3 次元環境認識

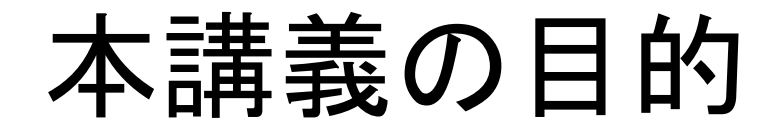

• 動画像からの背景画像の作成

• 背景画像との差分による移動物体の抽出

• 移動軌跡の算出

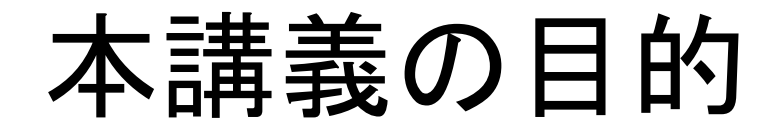

• 動画像からの背景画像の作成

• 背景画像との差分による移動物体の抽出

• 移動軌跡の算出

動画像

• 動画像:静止画像列の集まりと考える

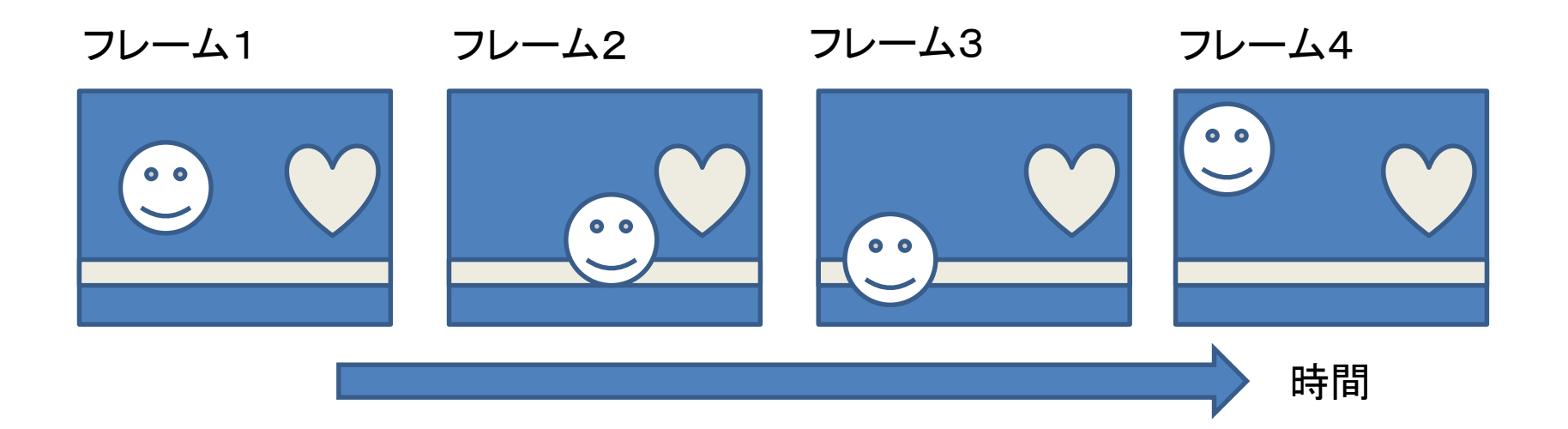

## 背景画像

• 背景画像:静的な画像(移動物体を含まない画像)

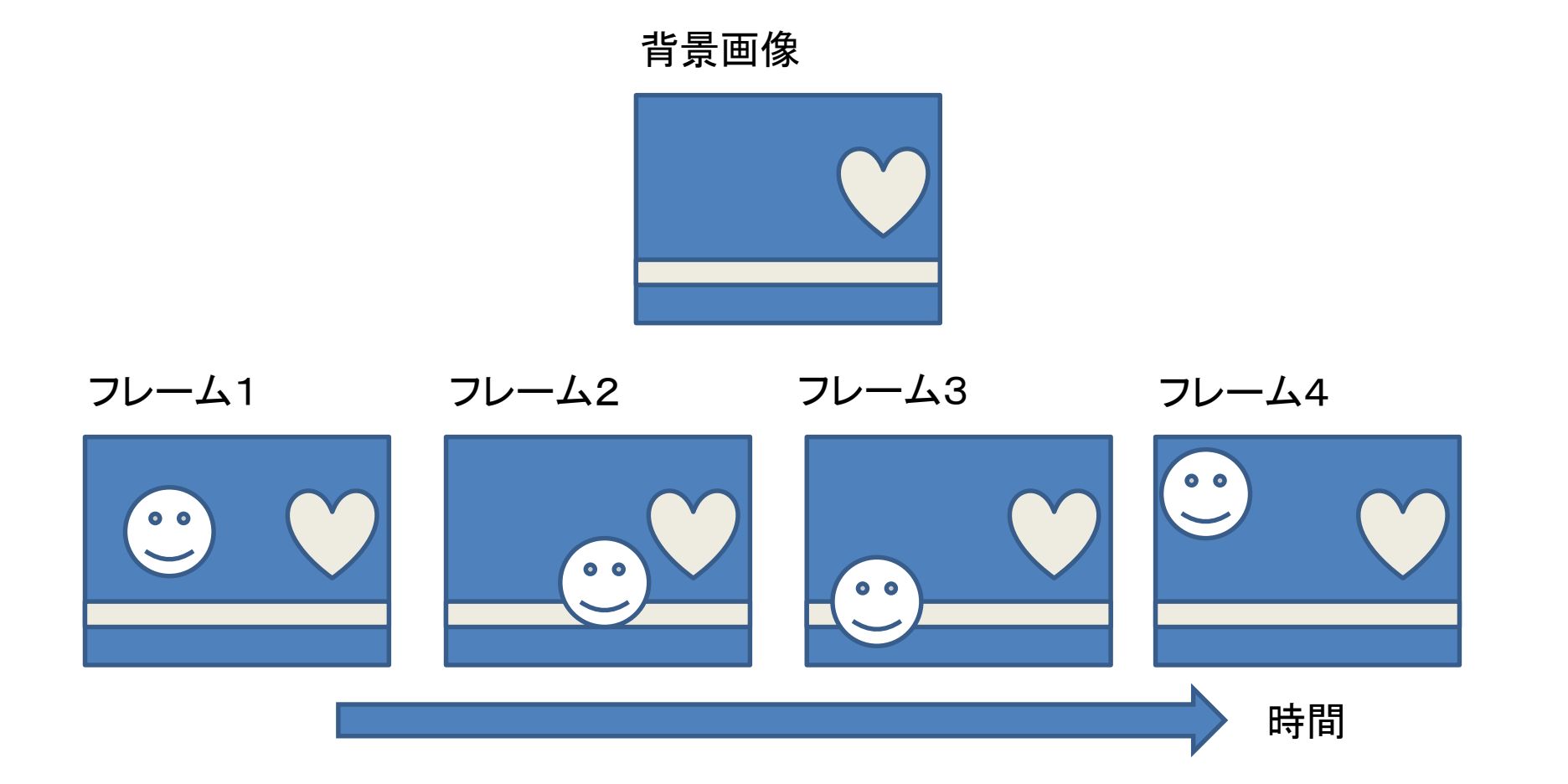

## 動画像から背景画像を作るには?

• 全フレームの平均を求める

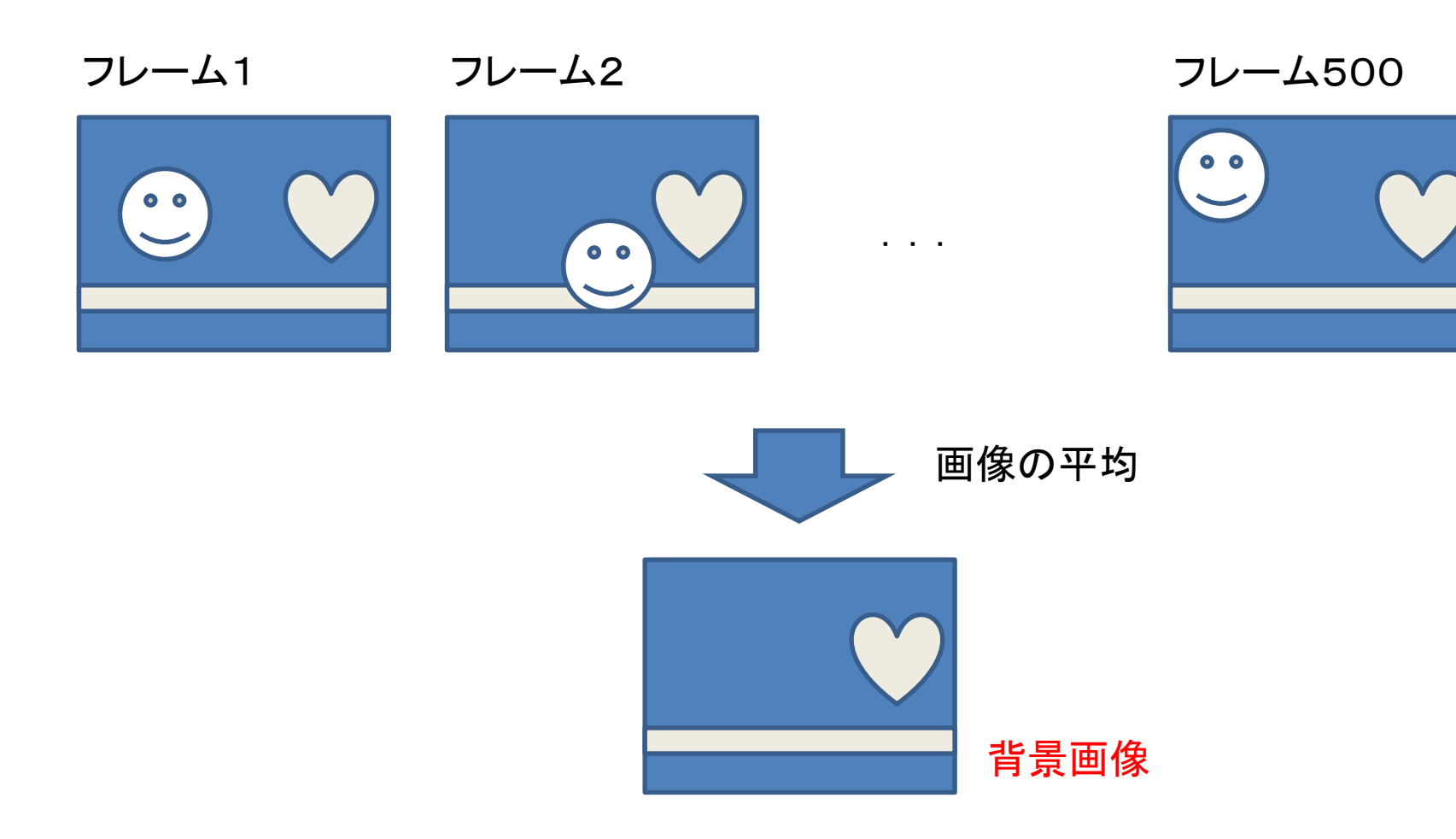

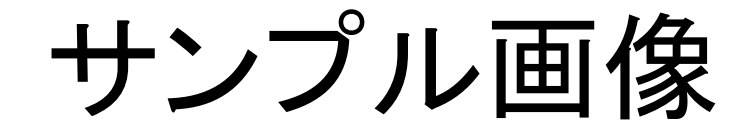

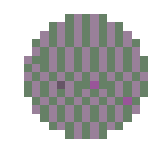

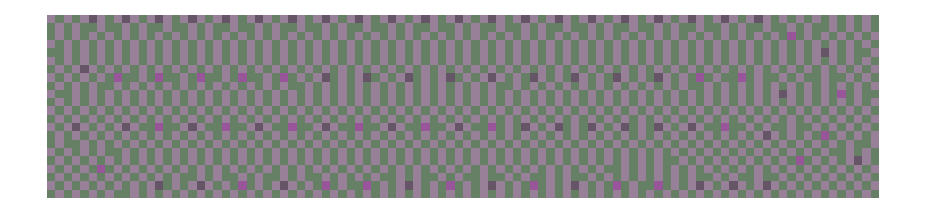

## main関数のひな型

int Num = 14; //読み込む画像枚数 load\_movie\_images(Num); //画像の読み込み extract bg(Num); //背景の抽出 save\_image(Num, ""); //背景画像の保存

#### pgmmovielib.h

#define MAX\_IMAGESIZE 100

バッファ容量が大きくならないように画像サイズ を下げた

#define MAX\_NUM\_OF\_IMAGES 20 動画を連続する画像の集まりとして考えるため, 20枚の画像を読み込むようにした

## 連続する画像の読み込み

• プロトタイプ宣言:

void load movie images(int num);

- ・int num: 読み込む画像の枚数を指定する
- ・読み込むファイル名は,0.pgm, 1.pgm, ... num-1.pgmと仮定する

```
void load_movie_images(int num) {
     int i;
     char img num[15];
     for (i = 0; i < num; i++) {
           sprintf(img num, "%d", i);
           load image(i, strcat(img num, ".pgm"));
     }
```
#### void load\_movie\_images(int num) { int i; char img  $num[15]$ ; for  $(i = 0; i < num; i++)$  { sprintf(img num, "%d", i);

 $\mathbf{r} \cdot \mathbf{l} \cdot \mathbf{r} = \mathbf{r} \cdot \mathbf{l} \cdot \mathbf{r}$ 整数型の変数 i を文字列 img\_numに変換する

 $\begin{array}{c} \hline \end{array}$ 

#### void load\_movie\_images(int num) {

<u>int i:</u>

}

}

i番目の画像にファイル名img\_num.pgmの画 像を読み込む

> sprintf(img\_num, "%d", i); load\_image(i, strcat(img\_num, ".pgm"));

## 背景抽出関数 extract\_bg

void extract\_bg(int num) {

int i;

```
int x, y;
```

```
int tmp_buf[100][100];
```

```
width[num] = width[0]; //背景画像をnum番目に格納
height[num] = height[0];
```

```
for (y = 0; y < height [0]; y++) {
       for (x = 0; x < width[0]; x++) {
               tmp_buf[x][y] = 0; //初期化
       }
```

```
for (i = 0; i<num; i++) {
       for (y = 0; y < height[0]; y++) {
               for (x = 0; x < width[0]; x++) {
       tmp buf[x][y] += (int) image[i][x][y] / num;}
       }
}
for (y = 0; y < height [0]; y++) {
       for (x = 0; x < width[0]; x++) {
               image[num][x][y] = tmp_buf[x][y];}
}
```
for  $(i = 0; i < num; i++)$  { for  $(y = 0; y <$  height $[0]; y++)$  { for  $(x = 0; x < width[0]; x++)$  { tmp  $buf[x][y] += (int) image[i][x][y] / num;$ 

 $\overline{\phantom{a}}$ すべての画像を足し合わせて平均化する } for  $(y = 0; y <$  height $[0]; y++)$  { for  $(x = 0; x < width[0]; x++)$  {  $image[num][x][y] = tmp_buf[x][y];$ } }

## 背景画像の抽出結果

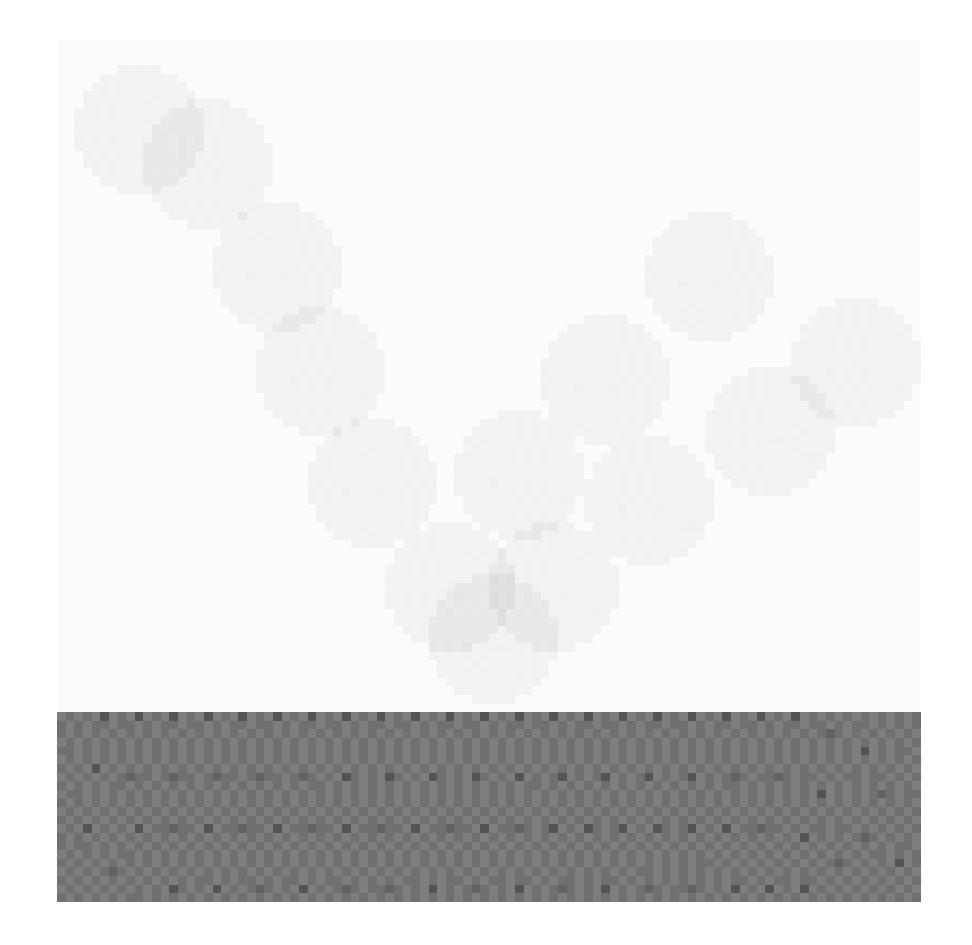

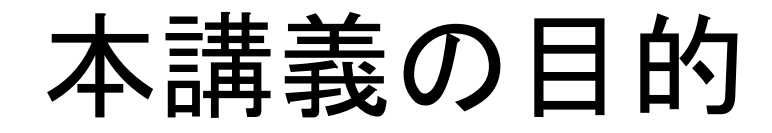

• 動画像からの背景画像の作成

• 背景画像との差分による移動物体の抽出

• 移動軌跡の算出

背景画像とフレームの差分

背景画像

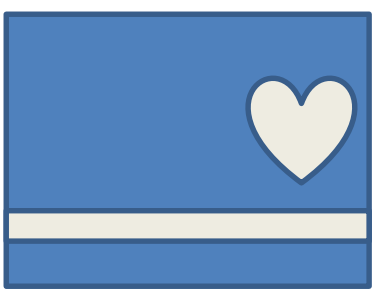

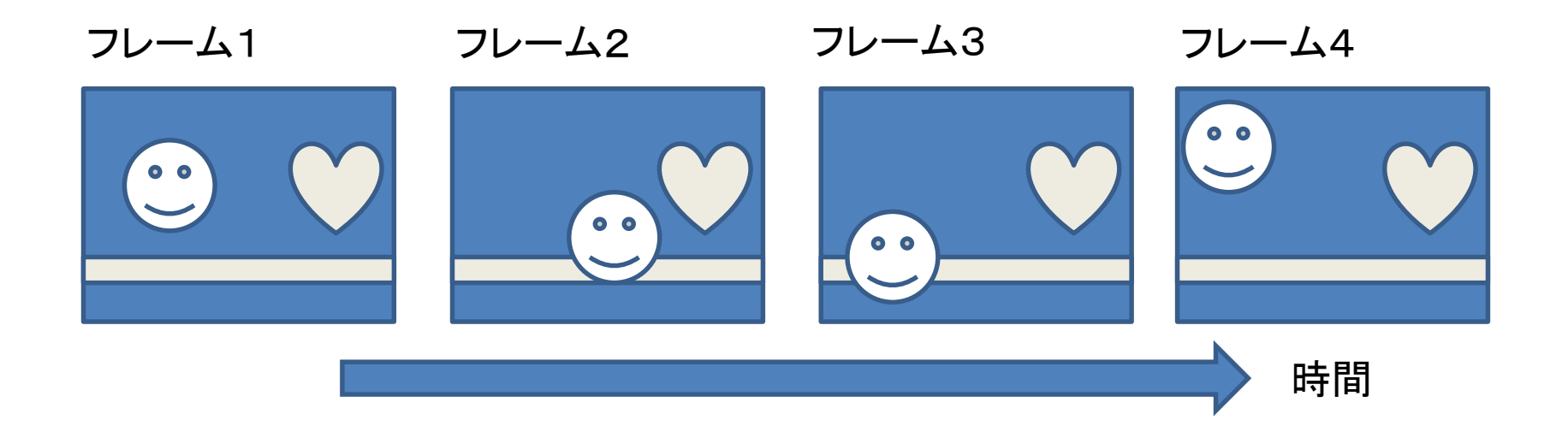

背景画像とフレームの差分

背景画像 差分 フレーム1  $\bullet$   $\bullet$ フレーム1  $\bullet$ 移動物体の抽出

背景画像とフレームの差分

背景画像

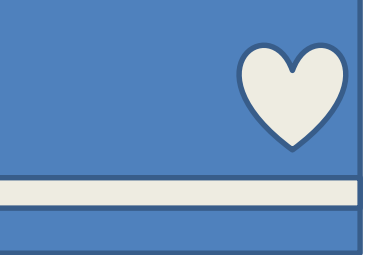

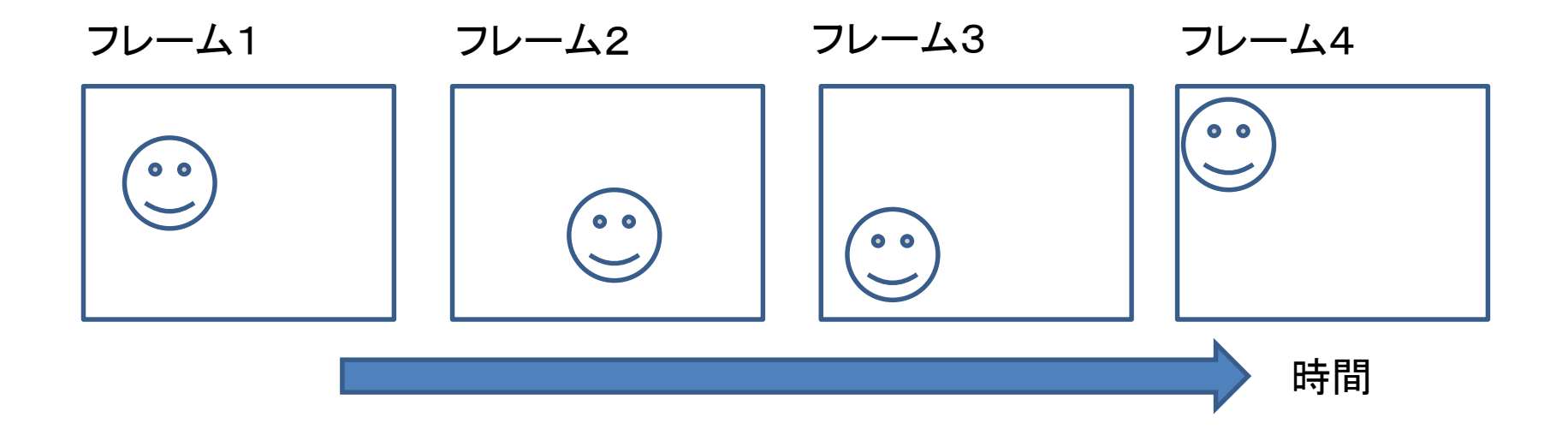

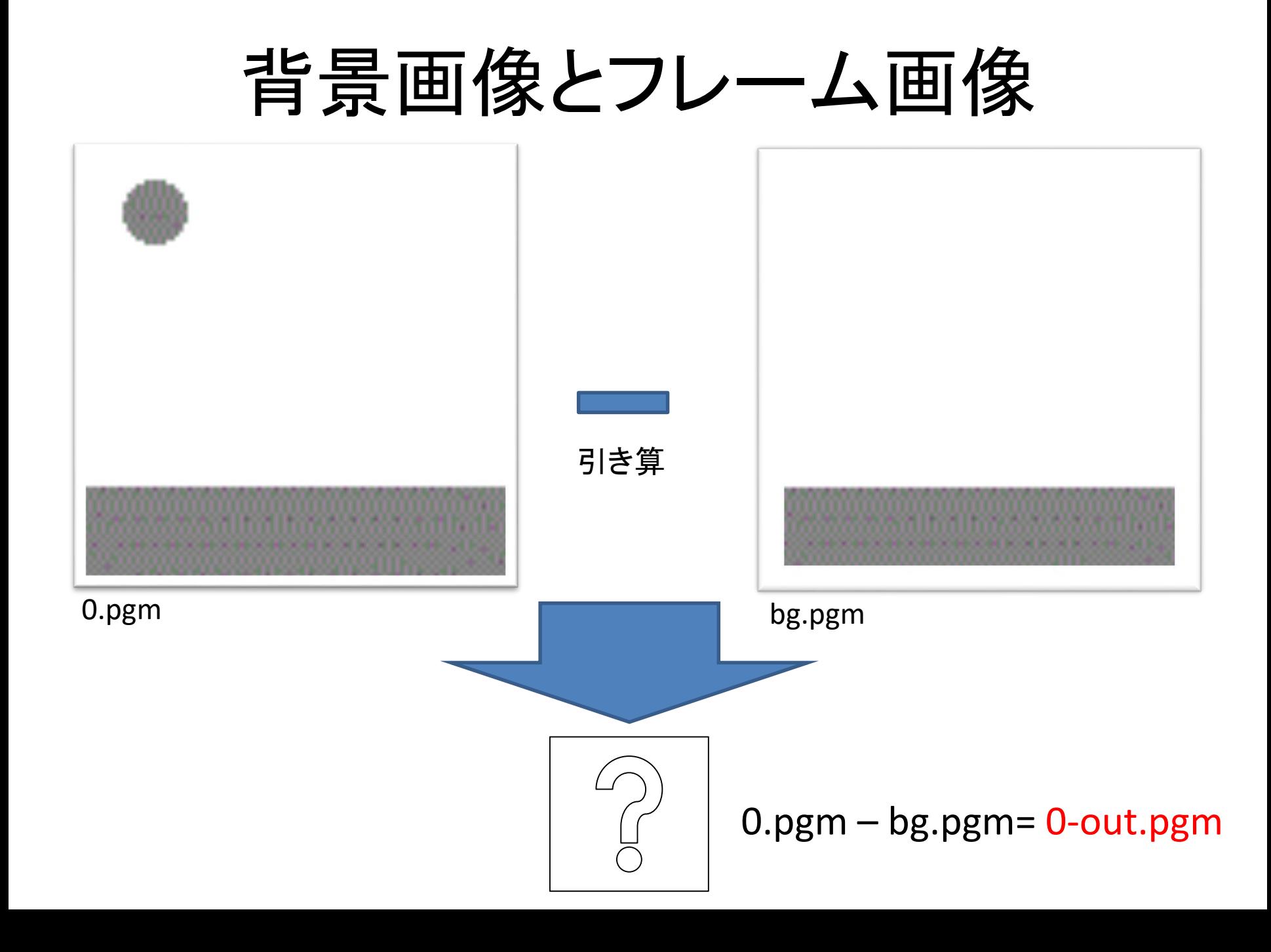

## 関数のプロトタイプ宣言

void load\_movie\_images(int num); //作成済み void retrieve\_object(int num); //物体抽出

## main関数のひな型

int Num  $= 14$ ; //背景画像の読みこみ load image(Num, "bg.pgm"); //連続画像の読み込み load movie images(Num); //オブジェクトの抽出 retrieve object(Num);

```
void retrieve_object(int num) {
        int i;
        char img_num[15];
        int x, y;
        for (i = 0; i < num; i+1) {
                for (y = 0; y < height [0]; y++) {
                        for (x = 0; x < width[0]; x++) {
                image[i][x][y] = image[i][x][y] - image[num][x][y];
                        }
                }
                sprintf(img_num, "%d", i);
                save_image(i, strcat(img_num, "-out.pgm"));
        }
```
## オブジェクト抽出結果

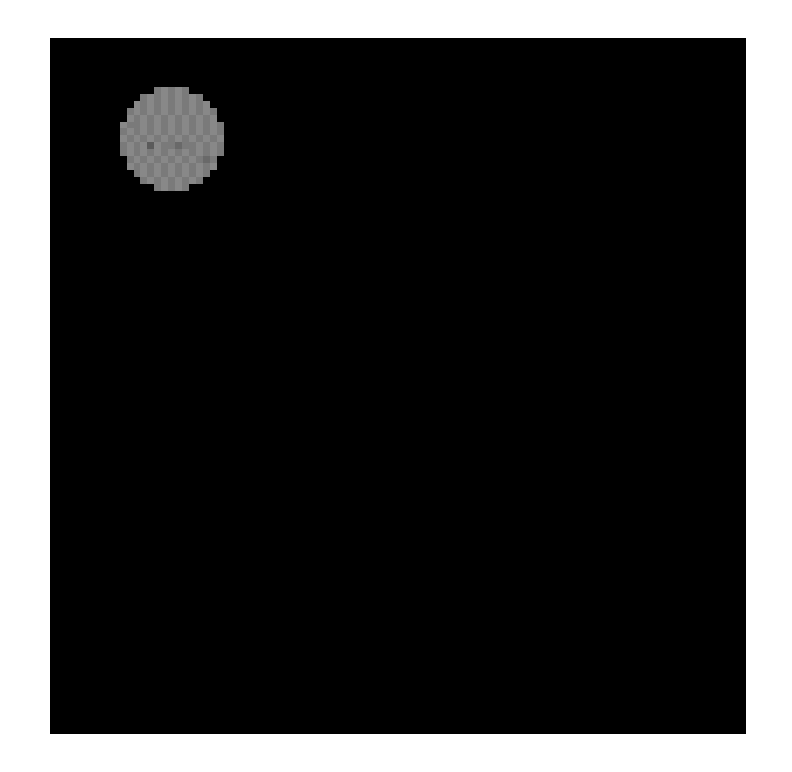

#### 0.pgm – bg.pgm= 0-out.pgm

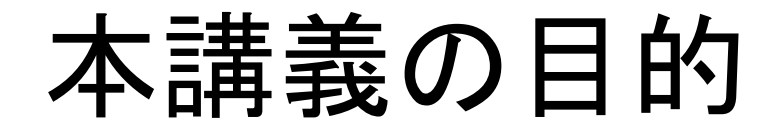

• 動画像からの背景画像の作成

• 背景画像との差分による移動物体の抽出

• 移動軌跡の算出

# プログラムの流れ

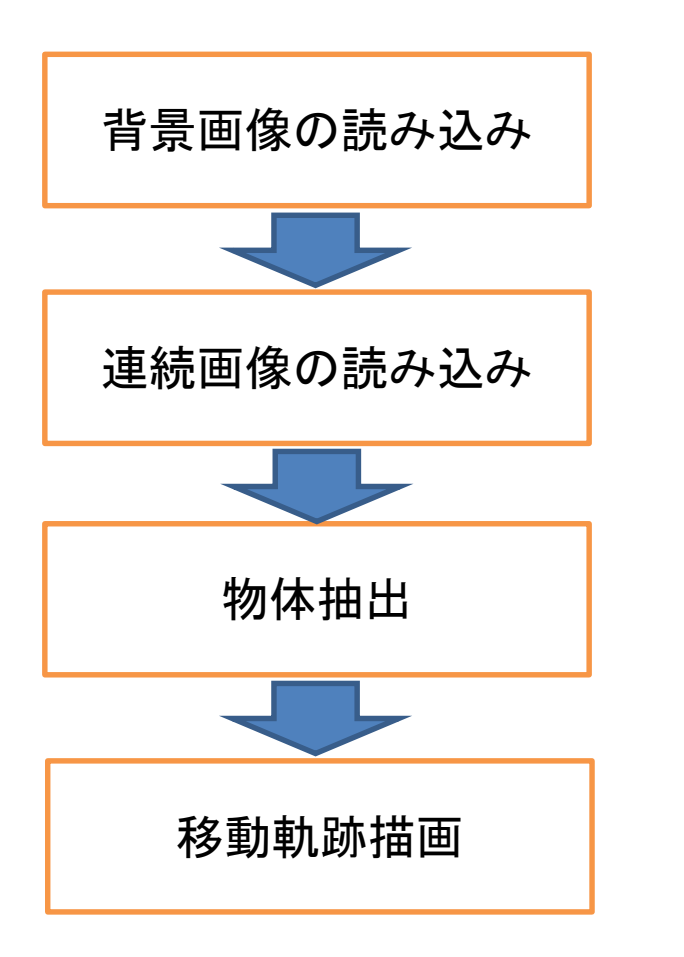

load\_image(Num, "bg.pgm");

load\_movie\_images(Num);

retrieve\_object(Num);

draw\_trajectory(Num);

## 物体の移動軌跡を描く

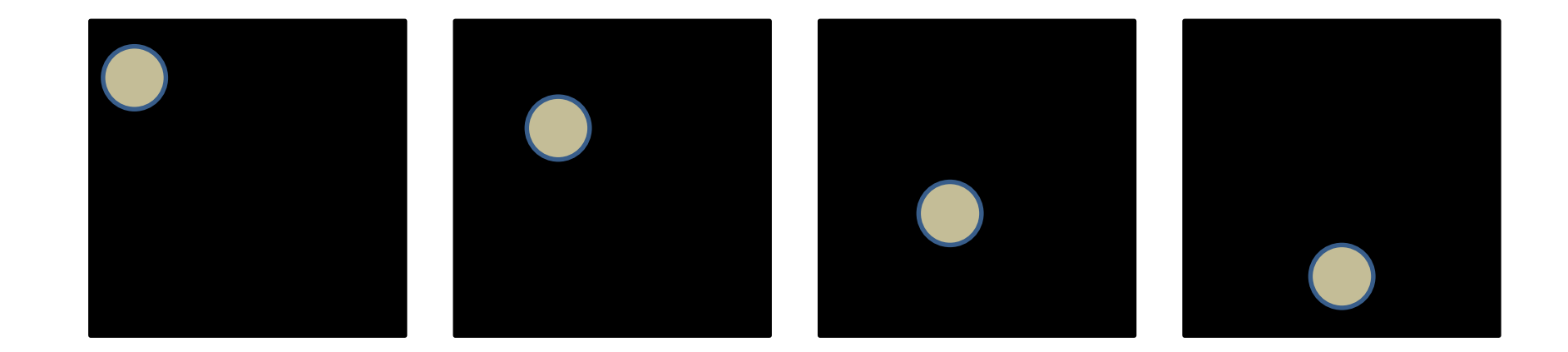

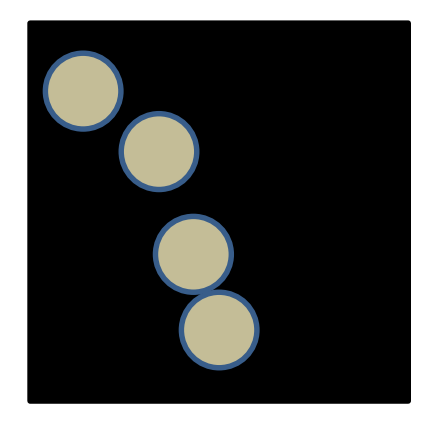

### 物体の移動軌跡を描く

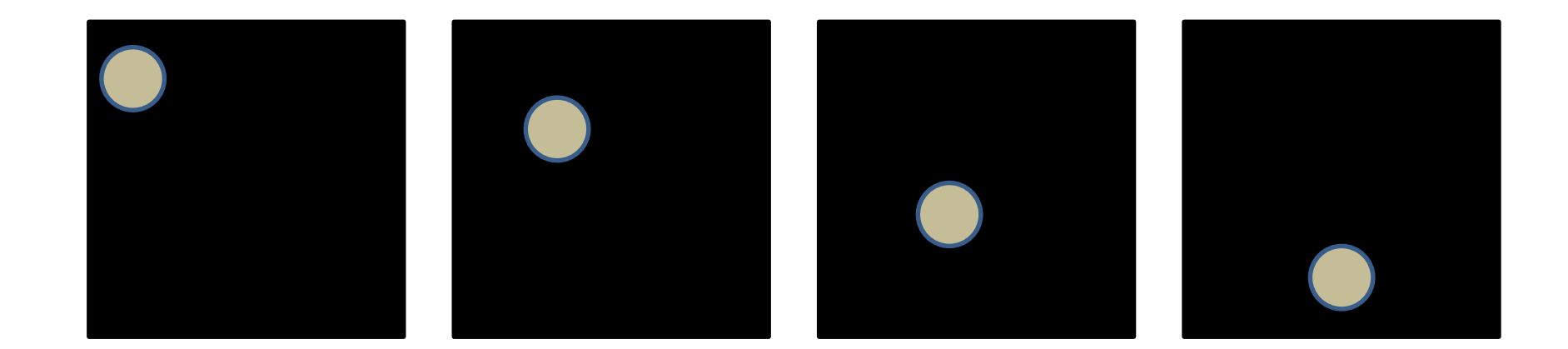

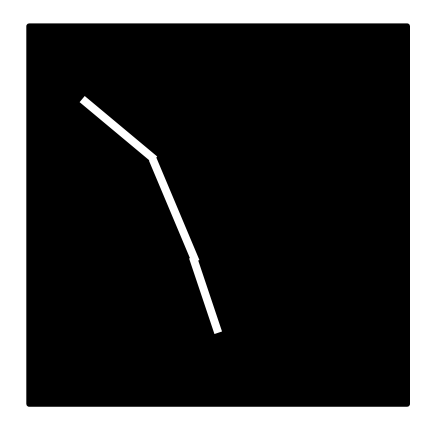

#### 移動軌跡の様子

## 線分を描く関数 draw line

- 一次関数 y = ax +bを用いて直線を描く
- 始点と終点の2点から傾きaと切片 bを求める

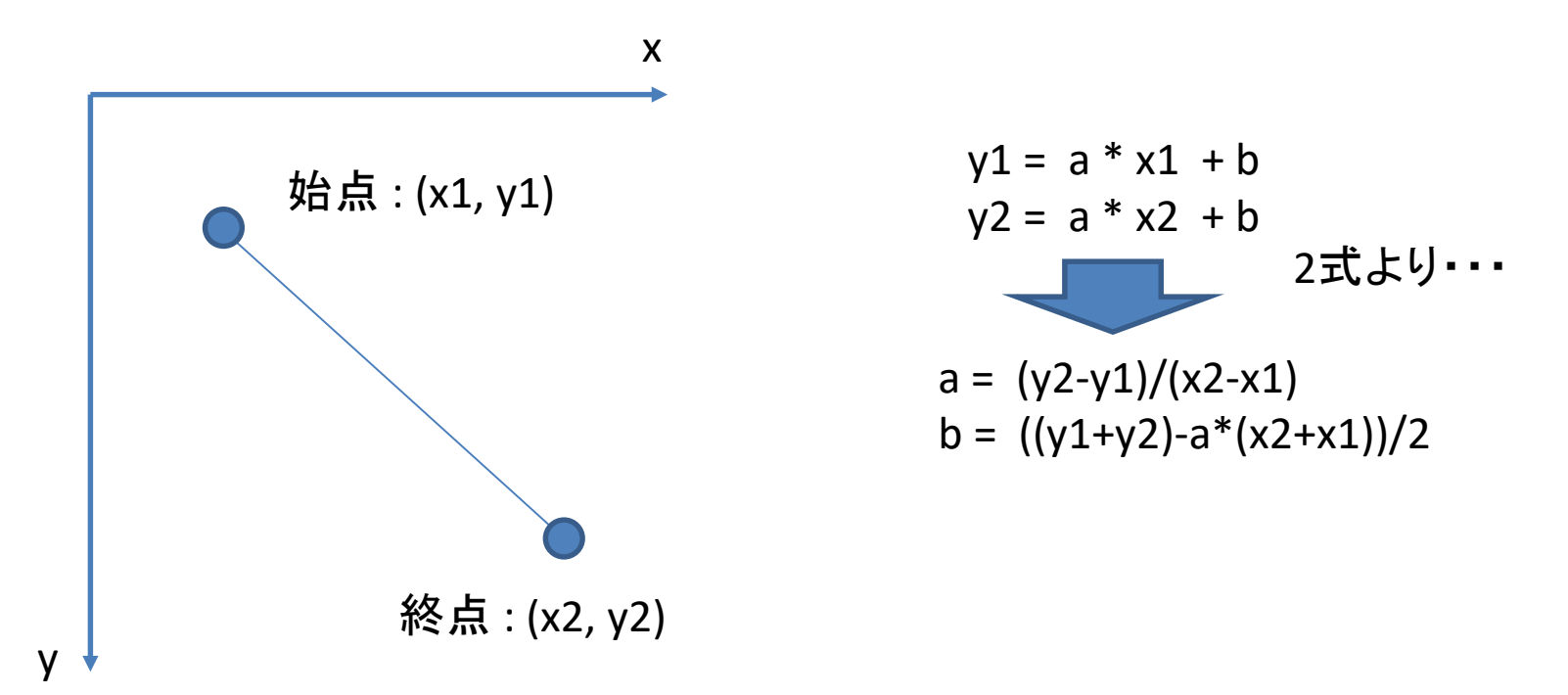

## draw\_line関数

void draw\_line(int n, int x1, int y1, int x2, int y2,int col) {

```
double a,b;
int y,x;
int x_start, x_end;
a = (double)(y2 - y1) / (x2 - x1);b = (double)(((y1 + y2) - a*(x1 + x2))) / 2.0;
if (x1 < x2) {
           x start = x1; x end = x2;}
if (x1 > x2) {
           x start = x2; x end = x1;}
for (x = x_start; x < x_end; x++) {
           y = (int)(a*x + b);image[n][x][y] = col;}
```
### 物体の重心 (Center of Gravity)算出: calcCoG

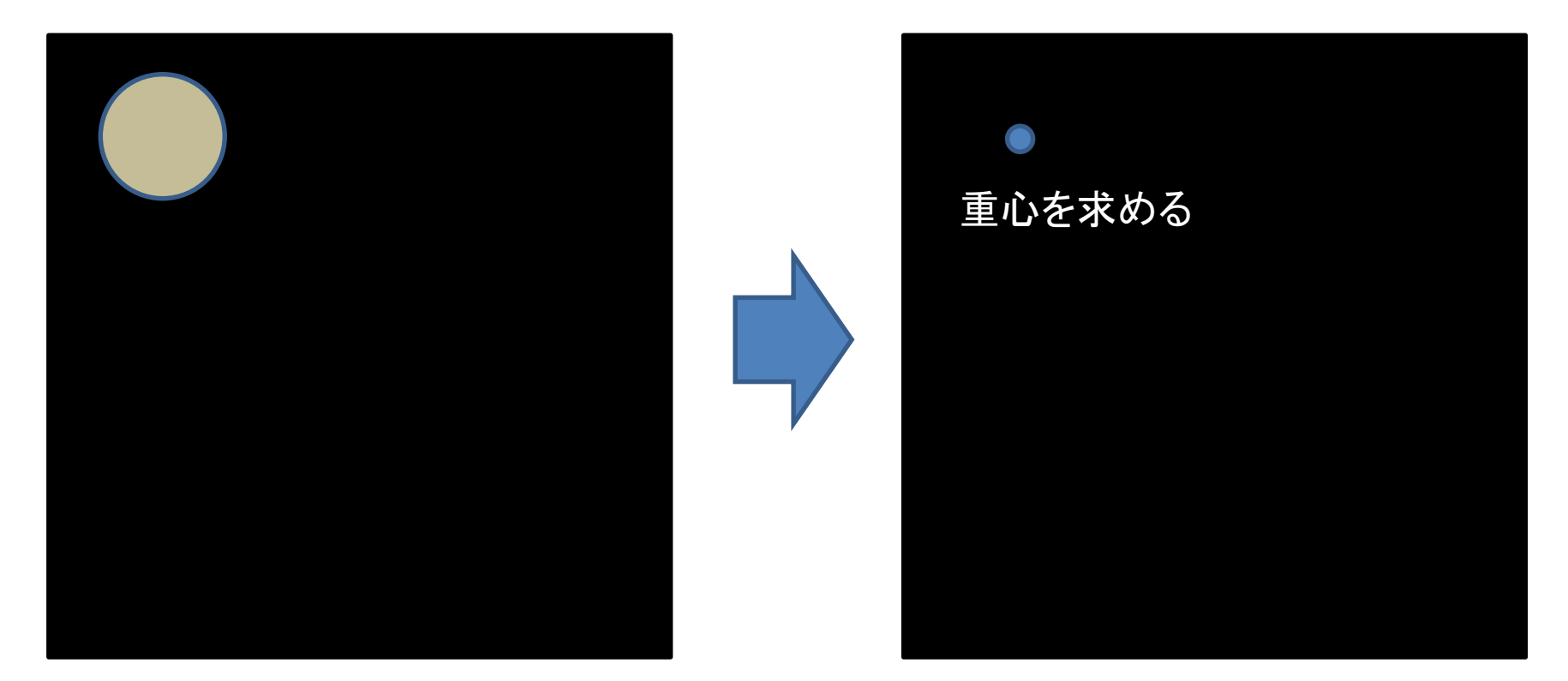

### 物体の重心 (Center of Gravity)算出: calcCoG

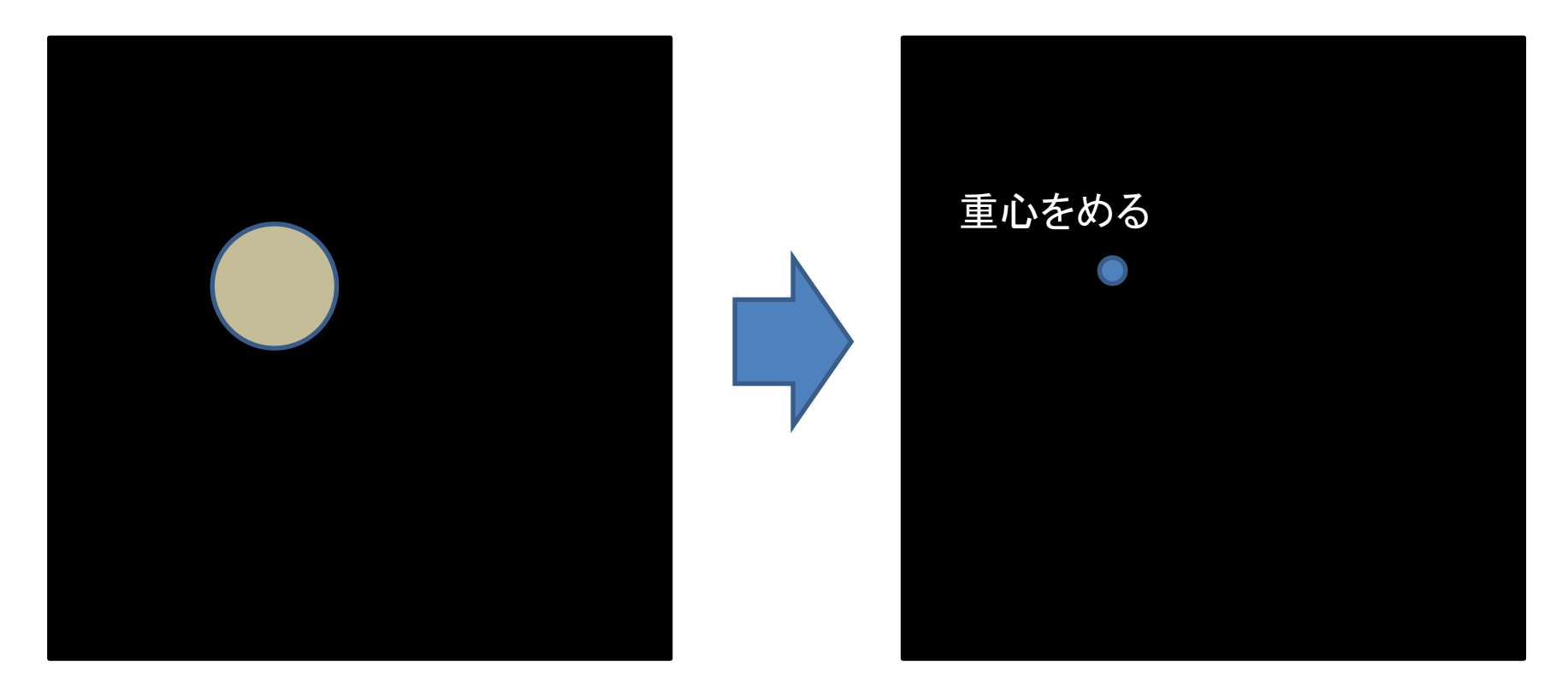

### 物体の重心 (Center of Gravity)算出: calcCoG

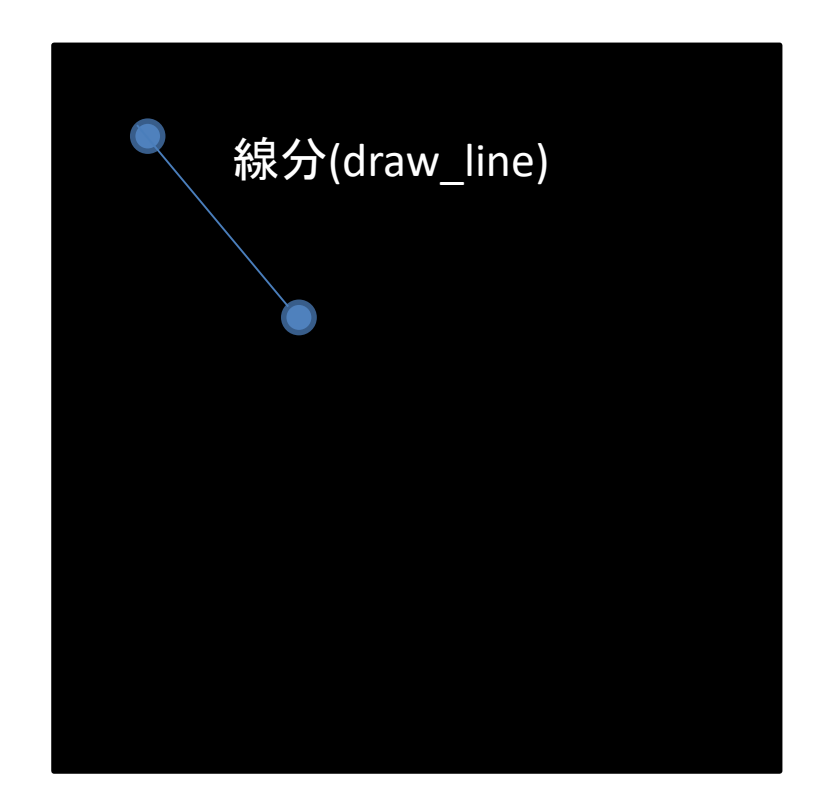

## 重心 calcCog

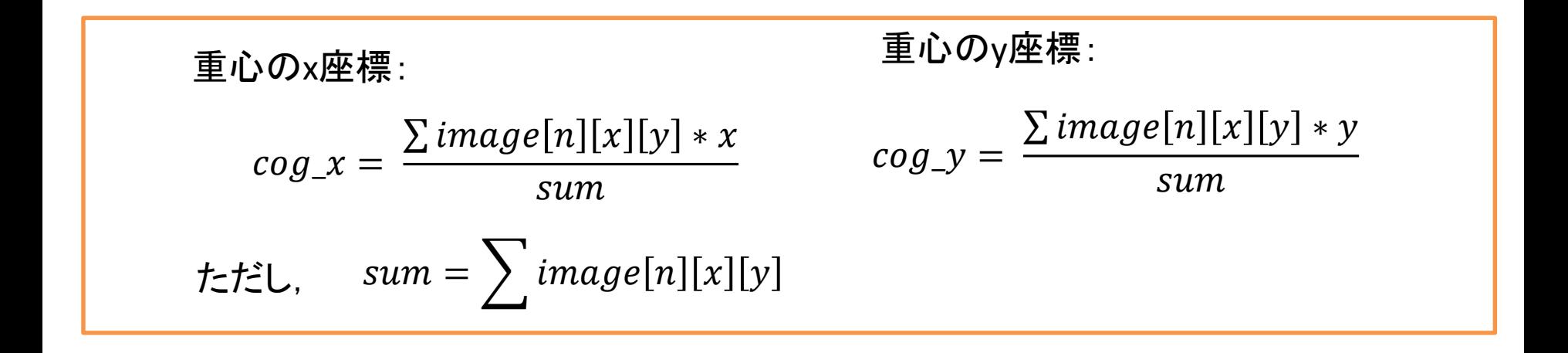

## 関数:calcCoG

void calcCoG(int n,int  $*$ cog x, int  $*$ cog y) {

```
int x, y, sum;
*cog x = 0; *cog y = 0; sum = 0;
for (y = 0; y < \text{height}[n]; y++) {
        for (x = 0; x < width[n]; x++) {
                *cog x += image[n][x][y] * x;
                *cog y == image[n][x][y] * y;sum += image[n][x][y];
        }
}
*cog x /= sum; *cog y /= sum;
```
# プログラムの流れ

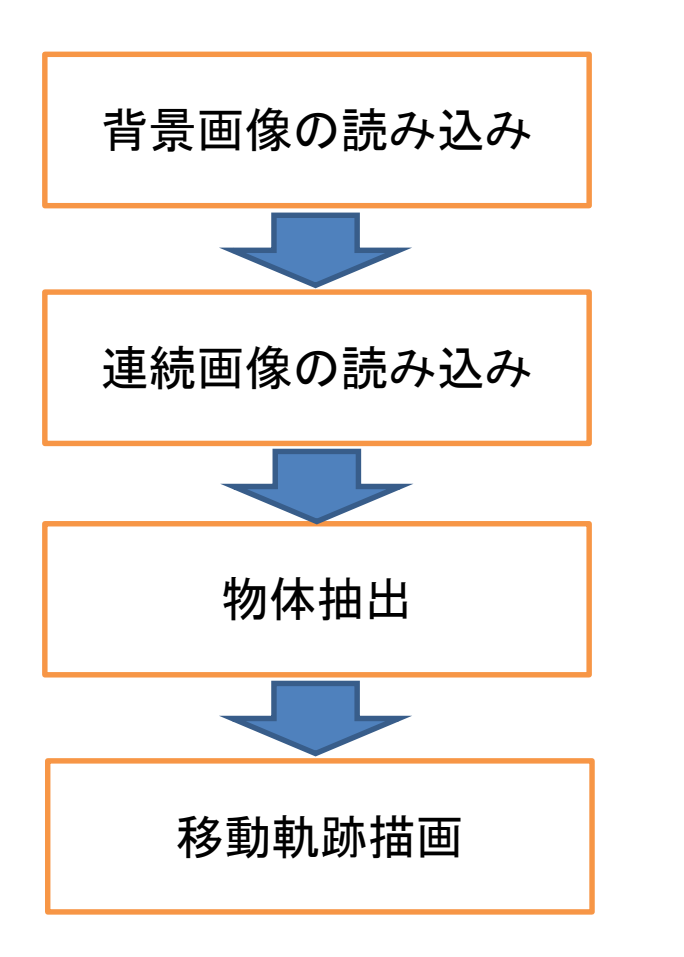

load\_image(Num, "bg.pgm");

load\_movie\_images(Num);

retrieve\_object(Num);

draw\_trajectory(Num);

```
void draw_trajectory(int num) {
     int i;
     int cog_x, cog_y;
     int sx, sy;
     calcCoG(0, & cog x, & cog y);sx = cogX;sy = \cos y;
```
#### void draw\_trajectory(int num) { int i; int cog\_x, cog\_y; int sx, sy; calcCoG(0, &cog\_x, &cog\_y);  $sx = cogX;$  $sy = \cos y;$ 参照渡しで値を戻す 画像番号

つづき

```
for (i = 1; i < num; i++) {
      calcCoG(i,&cog_x,&cog_y);
      draw line(num, sx, sy, \cos_{x}x, \cos_{y}y, 0);
      sx = cogX;sy = \cos y;printf("%d,%d¥n", sx, sy);
}
save_image(num, "trajectory.pgm");
```
つづき

```
for (i = 1; i < num; i++) {
     calcCoG(i,&cog_x,&cog_y);
     draw_line(num, sx, sy, cog_x, cog_y, 0);
     sx = cog \ x;sy = \cos y;printf("%d,%d¥n", sx, sy);
}
save image(num, "trajectory.pgm");
                       始点 終点
```
つづき

```
for (i = 1; i < num; i++) {
      calcCoG(i,&cog_x,&cog_y);
      draw_line(num, sx, sy, cog_x, cog_y, 0);
     SX = CogX;sy = \cos y;printf("%d,%d¥n", sx, sy);
}
save image(num, "trajectory.pgm");
                 画像番号 num:背景画像 (bg.pgm) 黒線
```
## 移動軌跡の抽出結果

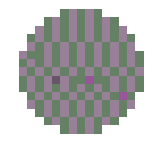

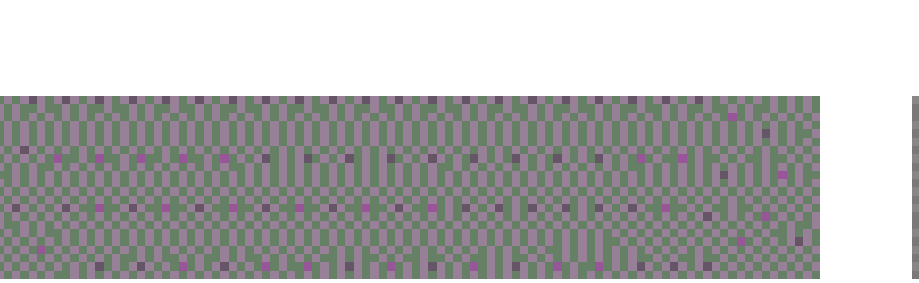

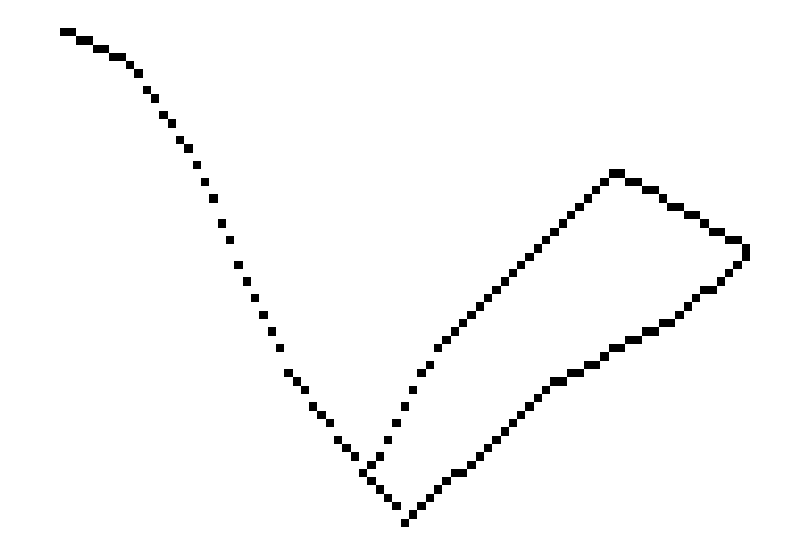

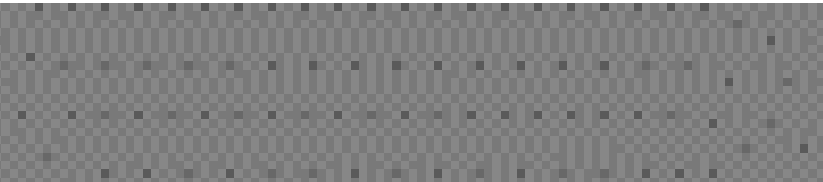